# **WEBCON BPS 2021 R5**

# **historia zmian wersji 2021.1.5.417**

### **WEBCON**

### Spis treści

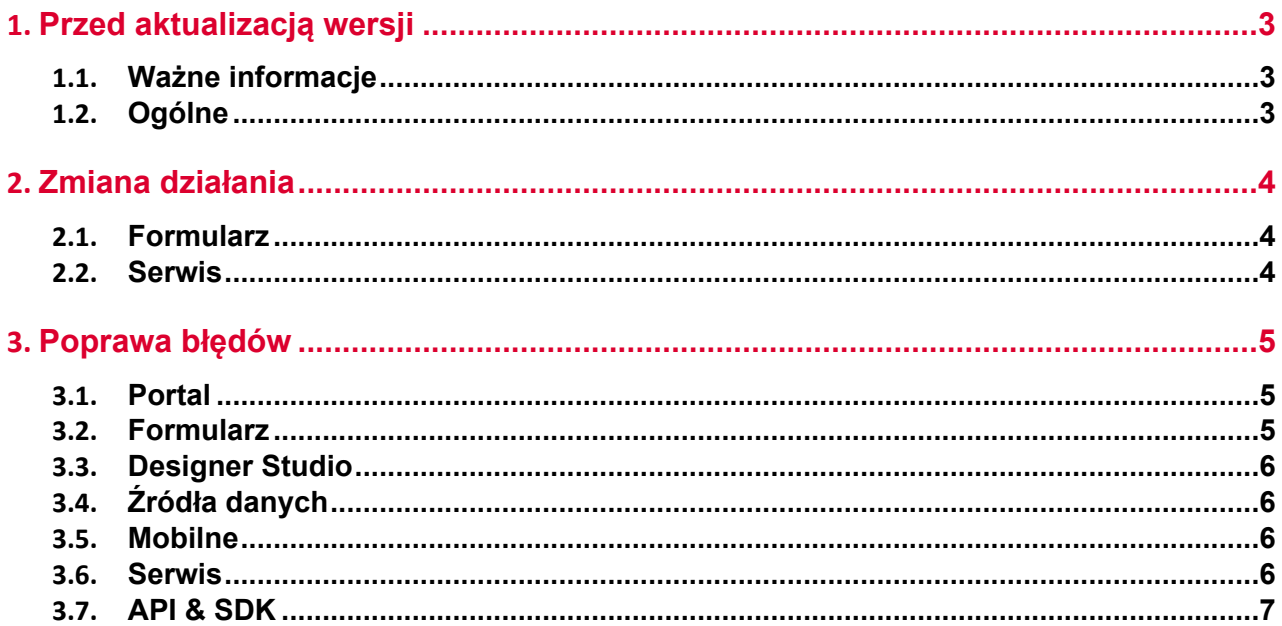

### <span id="page-2-0"></span>1. Przed aktualizacją wersji

#### <span id="page-2-1"></span>**1.1. Ważne informacje**

- Jeżeli changelog zawiera rozdział "Zmiana działania", należy zweryfikować, czy wprowadzone zmiany wpłyną w jakikolwiek sposób na działanie wdrożonego systemu.
- Aby uniknąć przerw w działaniu systemu, należy upewnić się, że licencje WEBCON BPS zostały zaktualizowane. W tym celu należy zweryfikować dostępność licencji **WEBCON BPS Server 2021** w raporcie licencji dostępnym z poziomu **WEBCON BPS Designer studio ->** *menu systemowe w lewym górnym rogu aplikacji* **-> Licencje**. W razie konieczności należy pobrać aktualne licencje.

#### <span id="page-2-2"></span>**1.2. Ogólne**

• Zgodnie z zapowiedzą, wraz z końcem roku 2023 **WEBCON BPS Authorization Service** (auth.webconbps.com) zostanie wyłączony. Jeśli w systemie skonfigurowany i wykorzystywany jest dostawca uwierzytelnienia **WEBCON BPS Authorization Service** należy wziąć pod uwagę zmianę konfiguracji systemu i rezygnację z tego dostawcy uwierzytelnienia. Alternatywnie do **WEBCON BPS Authorization Service** należy korzystać z wbudowanych w system dostawców uwierzytelnienia (OpenID Connect lub ADFS).

## <span id="page-3-0"></span>2. Zmiana działania

#### <span id="page-3-1"></span>**2.1. Formularz**

- Eksportowanie danych do programu Excel z atrybutu **Tabela danych** będzie teraz możliwe, nawet gdy formularz jest wyświetlany w trybie poglądowym - tj. edytowanie elementu nie jest konieczne do korzystania z funkcji eksportu.
- W podpowiedzi dla użytkownika wyświetlanej po najechaniu na plik w zakładce **Konwersacje e-mail** na formularzu do **Daty wysłania** wiadomości dodano informację o strefie czasowej.

#### <span id="page-3-2"></span>**2.2. Serwis**

• Dodano możliwość startowania elementu obiegu z **HotMailBoxa** dla wiadomości e-mail z załącznikiem typu .msg. Załączniki takie będą konwertowane przez system na format .eml.

### <span id="page-4-0"></span>3. Poprawa błędów

#### <span id="page-4-1"></span>**3.1. Portal**

- Naprawiono błąd w postaci niepoprawnie zaznaczanych elementów w menu nawigacyjnym.
- Skorygowano treść komunikatu o błędzie, który pojawiał się w przypadku próby przejścia ścieżką bez przypisanego zadania. Uprzednio komunikat ten zawierał dodatkową informację o nieznanym błędzie.
- Naprawiono błąd w filtrze URL na **Raporcie**. Filtr URL będzie działał szukając dokładnego dopasowania, zamiast wartości zaczynającej się od podanej frazy.

#### <span id="page-4-2"></span>**3.2. Formularz**

- Naprawiono błąd inicjalizacji **Listy pozycji** i wczytywania zawartości formularza na wybranym kroku obiegu.
- Dodano możliwość wyszukiwania wartości **Pola wyboru (Okna wyboru z wyszukiwaniem)** skonfigurowanego na bazie **Źródła BPS** według tłumaczeń nazw kroków, procesu, obiegów i typów formularza.
- Poprawiono obsługę warunków wymagalności dla kolumn **Listy pozycji** w formularzu **Classic**. Jeśli w regule wymagalności użyto atrybutu generującego postback, po zmianie wartości tego atrybutu nowa wartość nie była brana pod uwagę przy obliczaniu wymagalności kolumny.
- Wielkość liter nie powinna mieć znaczenia dla wyszukiwania w polach zwracających osoby (tj. powinny być "case insensitive").
- Naprawiono błąd powodujący powielanie ID kolumn **Listy pozycji** typu **Załącznik lokalny** w bazie danych w przypadku nadpisywania tych kolumn.
- Naprawiono błąd, w wyniku którego dla kolumny **Listy pozycji** typu **Załączniki lokalne** przy przejściu ścieżką wyświetlany był komunikat o brakującym pliku pomimo poprawnego dodania załącznika do formularza.
- Poprawiono inicjalizacje SOLR przy otwieraniu formularza Classic za pośrednictwem platformy SharePoint.
- Naprawiono błąd uniemożliwiający pracę z formularzem, w którym użyto atrybut **Wybór Tak/Nie** jako tagu w dowolnym **Źródle danych** i jednoczesne ukryto go na **Matrycy atrybutów**.
- Naprawiono błąd w postaci uwzględniania wielkości znaków przy wyszukiwaniu w ramach filtra atrybutów typu **Pole wyboru**.

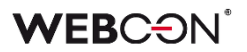

#### <span id="page-5-0"></span>**3.3. Designer Studio**

- Naprawiono błąd w postaci zbędnej walidacji przy zapisie konfiguracji **HotFolderów**.
- Przygotowano migrację poprawiającą klucze obce dla akcji wywoływanych na **Przycisk w menu**.
- Naprawiono błąd skutkujący niepobieraniem ostatniej wartości z atrybutu typu **Wiele wierszy tekstu** w **Trybie dopisywania wartości**.
- Naprawiono błąd uniemożliwiający poprawne wyświetlanie parametrów (generowanie hiperłącza) w przypadku zastosowania w szablonie wiadomości email odniesienia do **Tabeli danych**.
- Naprawiono błąd pojawiający się podczas eksportu projektu OCR przy bardzo dużej liczbie pól i sieci dedykowanych.
- Naprawiono błąd "Key not found exception" występujący podczas importu aplikacji, gdy uzupełniane były różnice w kolumnach **Listy pozycji** w poszczególnych krokach obiegu.

#### <span id="page-5-1"></span>**3.4. Źródła danych**

- Naprawiono błąd występujący w przypadku użycia w źródle danych **Baza Oracle**  aliasu kolumny zawierającego spację. W takim przypadku, w finalnie wygenerowanym zapytaniu do źródła, alias ze spacją otaczany jest cudzysłowem (podobnie jak w przypadku źródła Baza MSSQL gdzie są otoczone nawiasami kwadratowymi).
- W konfiguracji raportów i **Źródeł BPS** naprawiono błąd filtrowania atrybutów przy pomocy typów formularzy.
- Naprawiono błąd występujący podczas testów źródła danych **REST Web Service** korzystającego z uwierzytelniania **App › API**, pomimo posiadania poprawnych danych uwierzytelniających.

#### <span id="page-5-2"></span>**3.5. Mobilne**

• Ujednolicono **Typ klawiatury na urządzeniach mobilnych** z system operacyjnym iOS i Android – w przypadku pól tekstowych na obu systemach pojawiać się będzie klawiatura **text** posiadają klawisz spacji.

#### <span id="page-5-3"></span>**3.6. Serwis**

• Naprawiono sposób logowania modułu **HotMailBox** w Serwisie poprzez dodanie lepszej obsługi błędów pobierania załączników do wiadomości e-mail wysłanych z modułu HotMailBox.

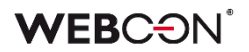

#### <span id="page-6-0"></span>**3.7. API & SDK**

• Naprawiono błąd, w związku z którym podczas eksportu aplikacji korzystającej z dodatku SDK pomijane były pliki referencyjne tego dodatku.